## **Custom Plugins**

Custom plugins allow you to extend the capabilities of the Profound.js low-code interface. They can be generic, similar to the plugins shipped with Profound. js, or specific to your business. Typically, an experienced Node.js developer or a 3rd party organization will write a reusable plugin, and then other developers at your company can use that plugin in a point-and-click manner to create applications.

## **Plugin File**

A plugin is a Node.js module that exports a number of properties, including a generator function. For example:

```
Logger Plugin (date-time-logger.js)
module.exports = {
  name: "date-time-logger",
   text: "Log Date/Time",
   category: "My Plugins", 
  help: "This action outputs the current date and time to the console.", 
   generator: function(answers) {
     return `console.log(new Date());`;
   }
}
```
The custom plugin should be saved as a JavaScript file into the profoundjs/plugins directory, where profoundis is the directory where you installed Profound. js.

If you're working in the cloud, using the [Profound.js Spaces](https://spaces.profoundjs.com/) environment, you must create a plugins directory at the root of your workspace, and save the plugin file there.

After adding a plugin, you should restart your server and refresh the IDE.

The plugin will then appear in the low-code interface:

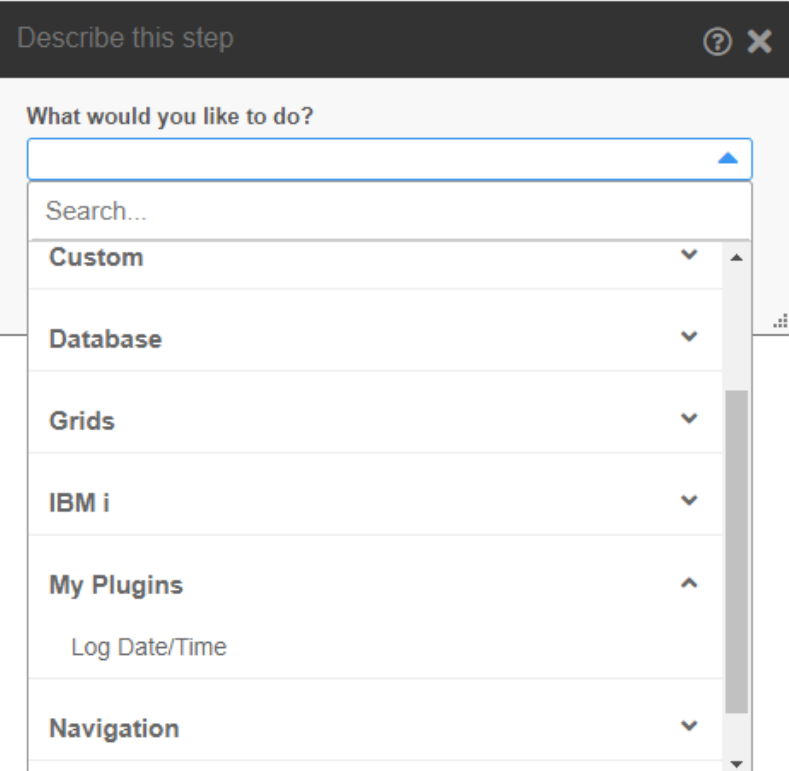

## **Plugin Properties**

You can export the following properties from your plugin file:

- **name** a unique name to identify the plugin; this name will be saved to the Rich Display JSON to identify the plugin when it is selected
- **text** the title of the plugin that will be visible to the user
- **defaultDescription** the default description to use if the user does not describe a step
- **category**  plugins are categorized for convenience; choose an existing category name or provide a new name; if a new name is provided, a new category will be created
- **clientSide**  setting this to true indicates that this is a client-side plugin and the generated code should execute on the client rather than the server
- **context** optionally restricts the plugin to a specific context; you can specify "rdf" for Rich Display File development or "api" for API development
- $\bullet$ **structure** – setting this to true indicates that this is a condition or loop structure that encompasses other steps in the routine
- $\bullet$ **help** – help text that should appear when the user clicks the **?** icon on the dialog
- **questions**  an array of questions to ask the user; see below
- **generator**  a function that receives a list of the user's answers, as a JavaScript object keyed by question id's, and returns generated code in String format

## **Question Properties**

Each question in the **questions** array is an object with the following possible properties:

- **id** unique id for the question; this id is used to save the answer to the Rich Display JSON file
- text the question text that the user actually sees
- **dynamicText** optional function that returns additional text dynamically based on other answers
- **type**  question type; the following types are available:
	- **textbox** free form textbox to capture the answer
		- **textarea**  multi-line input control
		- **checkbox** allows the user to specify a true or false value
		- **multi-select** allows the user to select one or more multiple values from a list of choices and optionally to type a value manually
		- **dropdown**  allows the user to select one choice from a list
		- **combo-box** allows the user to select from a list or type in a value
		- **browser-dropdown** a list of choices rendered using the <SELECT> tag in HTML
		- **code-editor** allows the user write custom code
		- **column-values** allows the user to specify a value for each table column
		- **record-property-values** allows the user to specify a value for each record property
		- **api-output-values** allows the user to specify a value for each API output property
		- **screen-values** allows the user to specify a value for each screen field
		- **join**  allows the user to join multiple tables together
		- **and-or** allows the user to select a value of AND or OR for a condition
		- **ibmi-parm** allows the user to define an IBM i parameter
		- **widget-preview** allows you to show a preview of a selected widget
- **required** set this to true if the user is required to answer this question
- **showOptional** set this to true to indicate to the user that this answer is optional
- **defaultValue** the value to prefill as a default
- **condition** if this question should only be asked based on answers to other questions, provide a function that receives answers, and returns a Boolean value to indicate whether this question should be asked
- **validation** a function that can return a validation message; it receives the answer as the first parameter and all answers as the second parameter
- **occurs** identifies this as a multi-occurrence question and specifies the maximum number of times the question can be asked
- **help** help text to associate with this question
- **inputType** specifies the type attribute for a textbox (e.g. "number")
- **placeholder**  specifies the placeholder text for a multi-select or a textbox question
- **parmType** specifies the IBM i parameter type, with valid values being: "program", "service program", "return value"
- **height** height of a code editor or textarea
- **language** code editor language
- $\bullet$ **insertDynamic** – allow the user to insert dynamic content into the editor based on low-code suggestions
- **dynamicFormat** an expression that specifies how dynamic content is inserted; the word "value" in the expression is replaced by the actual value selected by the user
- **dynamicSource** specify "widgets" to have the source be a list of widgets instead of the standard list of low-code suggestion items
- **dynamicFilter** specifies whether the list of suggestions should be filtered by "values", "records", or "lists"
- **singleSelection** specifies that a multi-select question only allows one selection
- **selectAll** set this to true to provide the ability to select all options in a multi-select question
- **freeForm** set this to true to specify that you can type your own value into a multi-select question
- **multiLine** set this to true to specify that the free form area of a multi-select question is a multi-line text area
- **search** set this to true to specify that a search box will be shown that allows the user to search the choices in a multi-select question
- **source** specifies the source for the choices in a multi-select question; valid values are:
	- **columns** list of database table columns
	- **comparison-types** list of comparison operators
	- **connections** list of database connections the user has configured
	- **criteria-snippets** selection criteria snippets for an SQL-based WHERE clause
	- **css-classes** list of CSS classes defined within the currently loaded CSS files
	- **endpoints** list of routes or endpoints the user has defined
	- **files** list of files within the current workspace
	- **grid-fields** fields in a grid
	- **grid-input-fields** only input fields in a grid
	- **grid-numeric-fields** only numeric fields in a grid
	- **grids** list of grids defined within the Rich Display file
	- **plugins** list of defined plugins
	- **properties**  list of widget properties
	- **routines**  current list of routines defined within the Rich Display file
	- **screens** list of screens defined within the Rich Display file
	- **tables** list of tables in the configured database
- **variables**  list of variables captured from other steps
- **widgets** list of widgets on the screen
- **basedOn** specifies the id of a question on which the source is based on; for example, a list of columns can be based on a question that asks to select a database table
- **basedOnList** specifies the id of a question that asks for a list on which the source is based on
- **forOrderBy** specifies that a list of columns is for an "order by" selection with options for ascending and descending
- **collapsibleGroups** if the source provides a grouped list, this property determines if the groups should be collapsible  $\bullet$
- **filter** filters the list of variables by classification, such as "values", "records", or "lists"
- **varTypes** an array of field/variable types to list; can include "display", "work", "global", and "session"
- **captureInto** specifies whether the answer to this question should be captured as a "global" property or a "work" variable
- **captureType** specifies whether the captured variables are captured as "values", "records", or "lists"
- $\bullet$ **captureValuesBasedOn** – when capturing records or lists of records, specifies the id of the question which would provide properties for those records
- **criteriaSettings** when set to true, specifies that the multi-select question should present criteria settings
- **extension** when the source is "files", specifies which file extension to filter by (e.g. ".json")
- **showGridsAsLists** when set to true, include Rich Display file grids for for "variables" source with a filter of "lists"
- **isForList** specifies that a record-property-values question is collecting values for a list